## ■多次元配列の内部

多次元配列の扱いに慣れてきたところで、その内部を詳しく学習することにしましょう。 最初に学習した 2 行 4 列の配列の宣言は、次のようになっていました。

```
int[[[][] x = new int[2][4];
```
この宣言では、2次元配列 *x* の配列変数を宣言するとともに、本体の生成を同時に行っ ています。配列変数の宣言と本体の生成を別々に行うと、次のようになります。

```
配
列
6
```

```
\blacksquare int[][] x;
\mathbf{Z} = \text{new int}[2][];\mathbf{3} \times [\emptyset] = \text{new int}[4];\mathbf{A} \times [1] = \text{new int}[4];
```
実に4段階もの宣言・処理に分解されます。このことは、2次元配列の内部構造が複雑 であることを示唆しています。Fig.6-17 を見ながら、理解していきましょう。

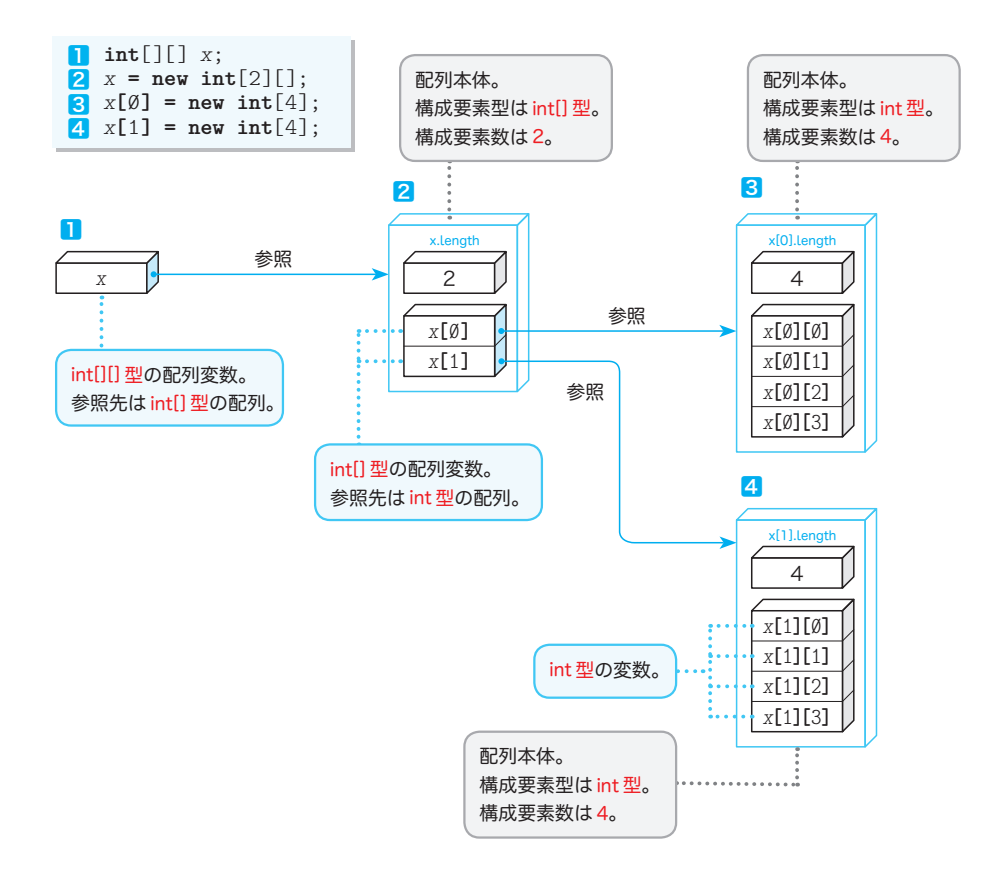

**Fig.6-17** 2次元配列の物理的なイメージ

2 配列本体を生成するとともに、*x* がそれを参照するように代入を行います。ここで生 成するのは、以下の配列です。

構成要素型が **int**[] 型で構成要素数が **2** の配列

 生成した配列は *x* によって参照されるわけですから、その各要素をアクセスする式は *x***[**0**]**, *x***[**1**]** です。

また、この配列の構成要素数 2 は、*x***.**length として取得できます。

3 配列本体を生成するとともに、*x***[**0**]** がそれを参照するように代入を行います。ここ で生成するのは、以下の配列です。

構成要素型が **int** 型で構成要素数が **4** の配列

 生成した配列は *x***[**0**]** によって参照されるわけですから、その各要素をアクセスする 式は *x***[**0**][**0**]**, *x***[**0**][**1**]**, *x***[**0**][**2**]**, *x***[**0**][**3**]** です。

また、この配列の構成要素数 4 は、*x***[**0**].**length として取得できます。

4 配列本体を生成するとともに、*x***[**1**]** がそれを参照するように代入を行います。ここ で生成するのは、以下の配列です。

構成要素型が **int** 型で構成要素数が **4** の配列

 生成した配列は *x***[**1**]** によって参照されるわけですから、その各要素をアクセスする 式は *x***[**1**][**0**]**, *x***[**1**][**1**]**,*x***[**1**][**2**]**, *x***[**1**][**3**]** です。

また、この配列の構成要素数 4 は、*x***[**1**].**length として取得できます。

\*

*x* にとって、構成要素は **int**[] 型の *x***[**0**]** と *x***[**1**]** の2個です。そして、要素は **int** 型の *x***[**0**][**0**]**, *x***[**0**][**1**]**, …, *x***[**1**][**3**]** の8個です。

注<mark>意すべき点は、行が異なる要素の配置が連続しないことです</mark>。たとえば、記憶域上の *x***[**0**][**3**]** の直後に *x***[**1**][**0**]** が格納されるわけではありません。

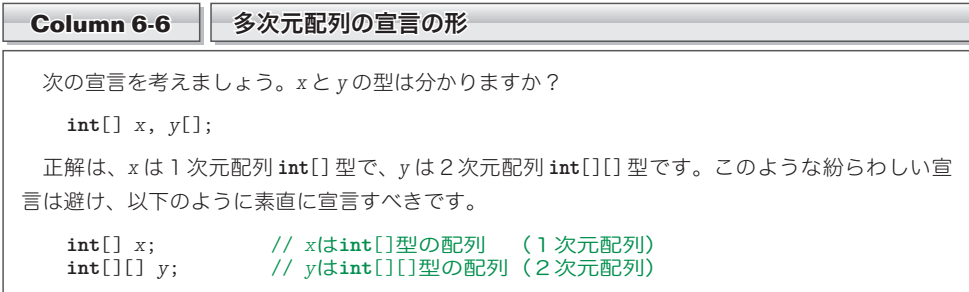